## **BROWARD SCOUNTY PUBLIC SCHOOLS** DISCIPLINE REFERRAL

## (For Discipline Pilot schools only)

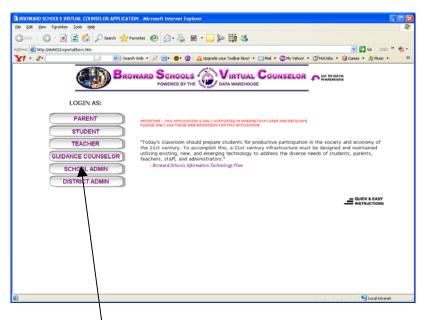

Login into Virtual Counselor at <u>http://web/dwh/</u> Click the link that applies to your job at your school.

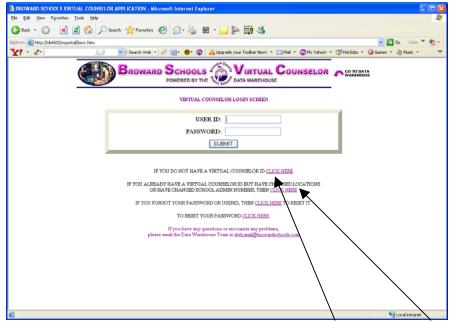

Links are available on the next screen to apply for a new ID or change your ID if you have changed locations,or reset your password. Login with your current Virtual Counselor ID.

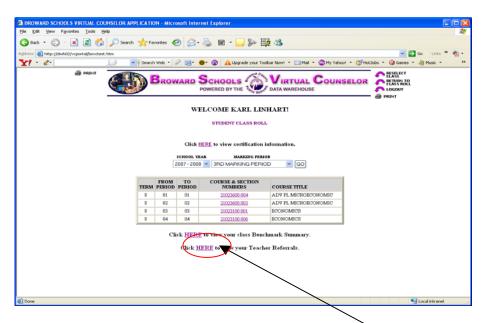

Teacher ID's (ID's that begin with a "T") will see the referral link in their class roll screen. Click on this link to go to the referral screen.

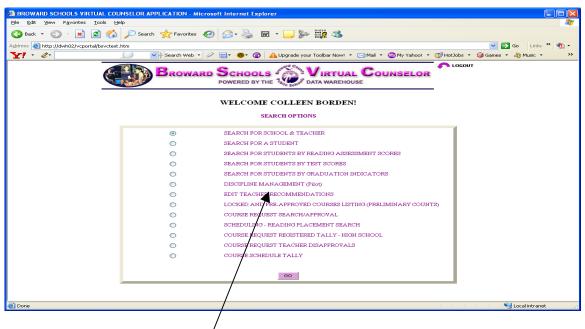

Virtual Counselor School/Administrator ID's and guidance ID's (ID's that begin with an "S" or "U"/will be able to access the referral system via the DISCIPLINE MANAGEMENT option in the Search Options screen.

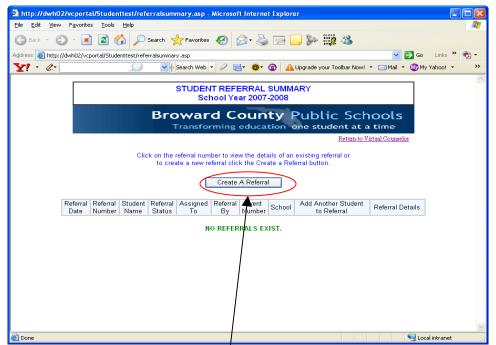

This first screen is the summary screen of any referrals you have created this school year in the Discipline Management System.

Click on the Create A Referral button to create a new referral.

**IMPORTANT:** Teachers will only be allowed to enter a referral for a student who they are currently teaching or have taught this school year.

| http://dwh02/vcportal/Studentte             | est/studentreferral.asp?rf=0&nsir=&add=N&st= - Microsoft Internet Explorer                                                                                                    |          |
|---------------------------------------------|----------------------------------------------------------------------------------------------------|----------|
| Eile Edit View Favorites Iools E            | jelp                                                                                                    |          |
| 🌀 Back 🔹 🐑 👻 📓 🏠                            | 🔎 Search 👷 Favorites 🤣 🎯 - 🌺 🕽 🛄 🦻 🎎                                                                                                    |          |
| Address 🕘 http://dwh02/vcportal/Student     | test/studentreferral.asp?rf=0&nsir=&add=N&st= 🛛 💽 Go 🛛 Lin                                                                                                    | ls » 📆 • |
| Y! · @·                                     | 💭 🔽 Search Web 🔻 🖉 📄 🖷 🕲 🔥 Upgrade your Toolbar Now! 🔹 🖂 Mail 🔹 🥸 My Yaho                                                                                                    | oi ≁ →   |
|                                             | Broward County Public Schools                                                                                                    | <u>^</u> |
|                                             | Transforming education one student at a time                                                                                                    |          |
| STUDENT NUMBER:                             | REFERRED BY: LINHART, KARL V DATE: 05/06/2008                                                                                                    |          |
| Search for a Student                        |                                                                                                    |          |
| STUDENE NAME:                               | OBSERVED BY:<br>LINHART, KARL                                                                                                    |          |
| GRADE:                                      | Lan H. Institution (Constrained in Constrained in Const |          |
| REFERRAL STATUS:                            | ASSIGN REFERRAL TO: UNASSIGNED                                                                                                    |          |
| REPERICAL STATUS.                           | ASSIGN REPERRAL TO: UNASSIGNED                                                                                                    |          |
| REASON FOR REFERRAL:(max cha                | aracters 700)                                                                                                    |          |
|                                             |                                                                                                    | <u>^</u> |
|                                             |                                                                                                    |          |
|                                             |                                                                                                    | -        |
|                                             |                                                                                                    |          |
| $\langle \rangle$                           | Previous Teacher Action(s)                                                                                                    |          |
|                                             |                                                                                                    |          |
| 🔲 Student Conference                        | Progress Report Detentions                                                                                                    |          |
| 🗌 Guidance Referral                         | Parent Contact Parents Conference                                                                                                    |          |
| Administrative Referral Child Study Referra | Student/Team Conference ESE/Specialist Referral                                                                                                    |          |
|                                             |                                                                                                    |          |
| OTHER:(max characters 700)                  |                                                                                                    |          |
|                                             |                                                                                                    | <u>~</u> |
|                                             |                                                                                                    |          |
|                                             |                                                                                                    | <u> </u> |
| Error on page.                              | Succel intra                                                                                                    | net , ;  |

Click on the Search for a Student link to search for the student that you are creating the referral for. Once you click on this link a search screen will popup.

| 🗿 Discipline Maintenance System - Microsoft Internet Explorer                 | $\mathbf{	imes}$ |
|-------------------------------------------------------------------------------|------------------|
|                                                                               |                  |
|                                                                               |                  |
| Broward County Schools Discipline Management System 5/6/2008 2:25:14 PM       |                  |
| Broward County Public Schools<br>Transforming education one student at a time |                  |
| Search for a Student                                                          |                  |
| Please select one or more search criteria                                     |                  |
| Last Name: First Name:                                                        |                  |
| Student Number:                                                               |                  |
| Current Grade Level: Please select one 💙                                      |                  |
| Gender: Please select one 💙                                                   |                  |
| Search                                                                        |                  |
|                                                                               | ~                |

Enter in any search criteria. For instance you can enter in just the last name of the student if that is the only information that you know. Press the search button.

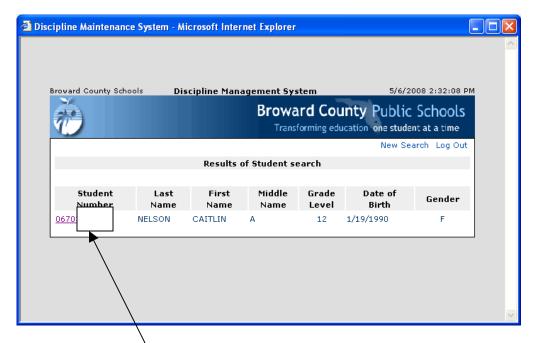

Click on the student number. By clicking on the student number the number will populate the referral screen.

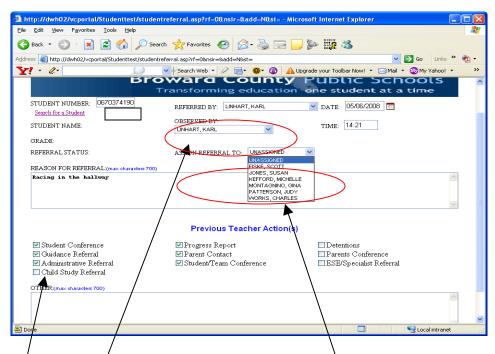

Enter any information for the referral. In the Assign Referral To dropdown box you can assign the referral to a specific assistant principal or you can leave the referral unassigned. If the teacher is creating the referral but the incident was reported to the teacher by another individual select this person's name from the in the Observed dropdown box. If this person is not a school employee choose "NOT A SCHOOL EMPLOYEE" and enter their first and last name.

| http://dwh02/vcportal/Studenttest/studentre                                  | eferral.asp?rf=0&nsir=&add=N&st= - Microso | ft Internet Explorer                        |          |
|------------------------------------------------------------------------------|--------------------------------------------|---------------------------------------------|----------|
| <u>File E</u> dit <u>V</u> iew F <u>a</u> vorites <u>T</u> ools <u>H</u> elp |                                            |                                             |          |
| 🌀 Back 🔹 💿 🕤 📓 🛃 🔎 Search                                                    | ravorites 🚱 🍛 🍚 🚺                          |                                             |          |
| Address 🚳 http://dwh02/vcportal/Studenttest/studentrefe                      | rral.asp?rf=0&nsir=&add=N&st=              | So Links                                    | » 📆 -    |
| Y! · @· 💭 🖌                                                                  | 🔶 Search Web 🔹 🖉 📑 🛛 🌐 🕜 🔒 Upgra           | de your Toolbar Now! 🝷 🖂 Mail 🝷 🚳 My Yahoo! | - »      |
| Search for a Student                                                         | OBSERVED BY:                               |                                             | ^        |
| STUDENT NAME:                                                                | LINHART, KARL                              | TIME: 14:21                                 |          |
| GRADE:                                                                       |                                            |                                             |          |
| REFERRAL STATUS:                                                             | ASSIGN REFERRAL TO: JONES, SUSAN 🛛 💌       |                                             |          |
| REASON FOR REFERRAL:(max obaracters 700)                                     |                                            |                                             | _        |
| Racing in the hallway                                                        |                                            |                                             | <u>~</u> |
|                                                                              |                                            |                                             |          |
|                                                                              |                                            |                                             | ~        |
|                                                                              |                                            |                                             |          |
|                                                                              | Previous Teacher Action(s)                 |                                             |          |
| Student Conference                                                           | ✓ Progress Report                          | Detentions                                  |          |
| 🗹 Guidance Referral                                                          | Parent Contact                             | Parents Conference                          |          |
| Administrative Referral                                                      | 🗹 Student/Team Conference                  | ESE/Specialist Referral                     |          |
| Child Study Referral                                                         |                                            |                                             |          |
| OTHER:(max characters 700)                                                   |                                            |                                             | _        |
|                                                                              |                                            |                                             | <u>^</u> |
|                                                                              |                                            |                                             |          |
|                                                                              |                                            |                                             | ~        |
|                                                                              | Create This Referral Back                  |                                             |          |
|                                                                              | Create mis Relefial Dack                   |                                             | ~        |
| Done                                                                         |                                            | 💷 😌 Local intran                            | et .;;   |
|                                                                              |                                            |                                             |          |

## Click the Create This Referral button to save the information.

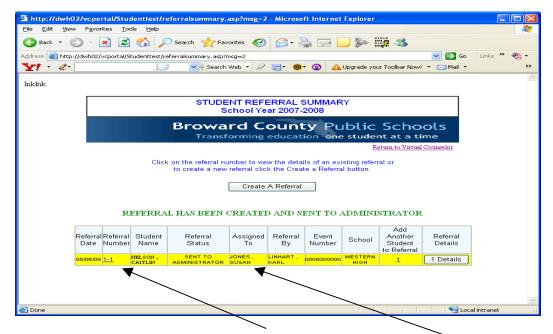

The new referral is given a referral number and is added to the Referral Summary list. In addition, the electronic referral is sent to the school's administrator.

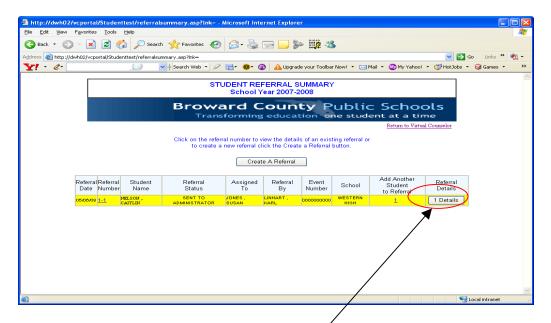

The referral will appear in yellow until the administrator reviews the referral and takes appropriate action. You can always review the referral by clicking on the Details button.

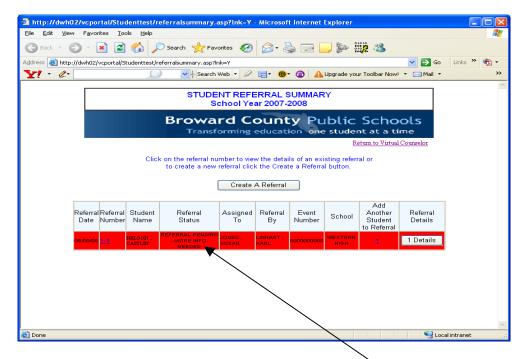

If the administrator decides that more information is needed from you the referral will display in red with the status "REFERRAL PENDING – MORE INFO NEEDED".

| A http://dwh                           | 02/vcportal/St                | udenttest/r       | eferralsummary.a                           | asp?lnk=Y           | - Microsof        | Internet        | Explorer        |                                          |                     |             |           |
|----------------------------------------|-------------------------------|-------------------|--------------------------------------------|---------------------|-------------------|-----------------|-----------------|------------------------------------------|---------------------|-------------|-----------|
| <u>E</u> ile <u>E</u> dit <u>V</u> ier | w F <u>a</u> vorites <u>I</u> | ools <u>H</u> elp |                                            |                     |                   |                 |                 |                                          |                     |             | - <b></b> |
| G Back - (                             | ء 🖌 🗧                         | 3 🏠 🔎             | 🔵 Search 🛛 📩 Favi                          | orites 🧭            | <b>2</b> - §      | 2               |                 | ii 🔏                                     |                     |             |           |
| Address ど http                         | ://dwh02/vcportal             | 'Studenttest/re   | eferralsummary.asp?lr                      | nk=Y                |                   |                 |                 |                                          | 💌 🔁 Go              | Links »     | 🔁 -       |
| Y! • &•                                |                               | S.                | Search '                                   | Web 🔻 🖉             | <b>≣</b> • ⊕•     | ۵ 🔺             | Upgrade you     | r Toolbar Now!                           | 🔹 🖂 Mail 🔹          |             | >>        |
|                                        |                               |                   |                                            | NT REFE<br>chool Ye |                   |                 | Y               |                                          |                     |             | ~         |
|                                        |                               |                   | Browa<br>Transf                            |                     |                   |                 |                 | Scho<br>nt at a ti                       |                     |             |           |
|                                        |                               |                   |                                            |                     |                   |                 | R               | eturn to Virtual                         | Counselor           |             |           |
|                                        |                               | Click             | on the referral nu<br>to create a new      |                     |                   |                 |                 | al or                                    |                     |             |           |
|                                        |                               |                   | I                                          | Create .            | A Referral        |                 |                 |                                          |                     |             |           |
|                                        | Referral Referra<br>Date Numb |                   | Referral<br>Status                         | Assigned<br>To      | Referral<br>By    | Event<br>Number | School          | Add<br>Another<br>Student<br>to Referral | Referral<br>Details |             |           |
|                                        | 05/06/08 1-1                  |                   | REFERRAL PENDING<br>- MORE INFO.<br>NEEDED | JONES ,<br>SUSAN    | LINHART ,<br>KARL | 0000000000      | WESTERN<br>HIGH | 1                                        | 1 Details           |             |           |
|                                        | ~~*                           |                   |                                            |                     |                   |                 |                 |                                          |                     |             |           |
| ē                                      |                               |                   |                                            |                     |                   |                 |                 |                                          | Sec.                | al intranet | <u> </u>  |
|                                        |                               |                   |                                            |                     |                   |                 |                 |                                          |                     |             |           |

If you need to change the referral or add more information to the referral click the Referral Number.

| http://dwh02/vcportal/Studenttest/                                                                   | studentreferral.asp?all-N&lnk-Y&st-&rf-1&       | nsir=1 - Microsoft Internet Explorer           |             |
|----------------------------------------------------------------------------------------------------|-------------------------------------------------|------------------------------------------------|-------------|
| Eile Edit View Favorites Iools Help                                                                  |                                                 |                                                |             |
| Ġ Back 👻 💿 🕤 💌 😰 🏠 🍃                                                                                 | 🔎 Search 🤺 Favorites 🚱 🔗 - 🌺 🚍                  | iii 🕹 🦕                                        |             |
| Address 🕘 http://dwh02/vcportal/Studenttest/                                                         | studentreferral.asp?all=N&Ink=Y&st=&rf=1&nsir=1 | 🛩 🄁 Go                                         | Links 🎽 📆 🗸 |
| Y! · @-                                                                                              | 🎾 💽 🔶 Search Web 🔻 🖉 📑 🖷 🌚 🕜                    | <u> A</u> Upgrade your Toolbar Now! 👻 🖂 Mail 👻 | **          |
| STUDENT NUMBER: 0670374190                                                                           | REFERRED BY: LINHART, KARL                      | ✓ DATE: 05/06/08                               | ~           |
| STUDENT NAME: CAT                                                                                    | OBSERVED BY:                                    | TIME: 15:03                                    |             |
| GRADE: 12<br>REFERRAL STATUS:<br>REFERRAL PENDING -<br>MORE INFO. NEEDED                             | ASSIGN REFERRAL TO: JONES, SUSAN                | ~                                              |             |
|                                                                                                    | Previous Teacher Action(                        | s)                                             | <b>V</b>    |
|                                                                                                    |                                                 | -                                              |             |
| Student Conference<br>Childance Referral                                                             | ✓ Progress Report ✓ Parent Contact              | Detentions Parents Conference                  |             |
| <ul> <li>Guidance Referral</li> <li>Administrative Referral</li> <li>Child Study Referral</li> </ul> | ✓ Parent Contact ✓ Student/Team Conference      | ESE/Specialist Referral                        |             |
| OTHER:(max characters 700)                                                                           |                                                 |                                                |             |
|                                                                                                    |                                                 |                                                | <u>~</u>    |
|                                                                                                    |                                                 |                                                |             |
|                                                                                                    |                                                 |                                                | ~           |
| Done                                                                                                 |                                                 | Second Second                                  | intranet .  |

Be sure to press the Update button at the bottom of the screen to update the referral. The administrator will receive your modified referral for their review.

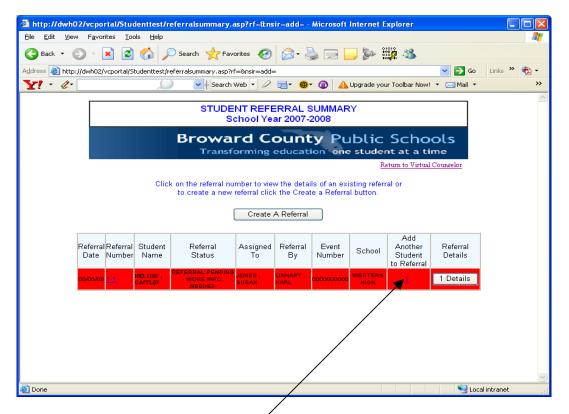

## To add another student to a referral click the referral number in the "Add Another Student to Referral" column.

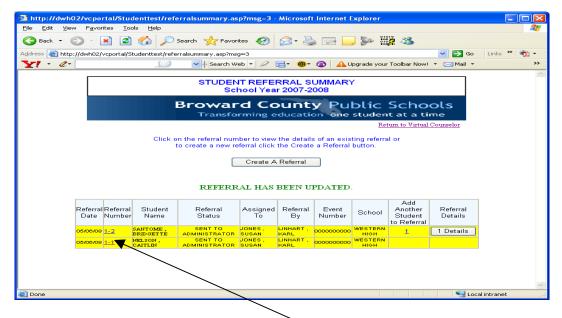

If there is more than one student in a referral the referral number will display with a dash and a sub number.

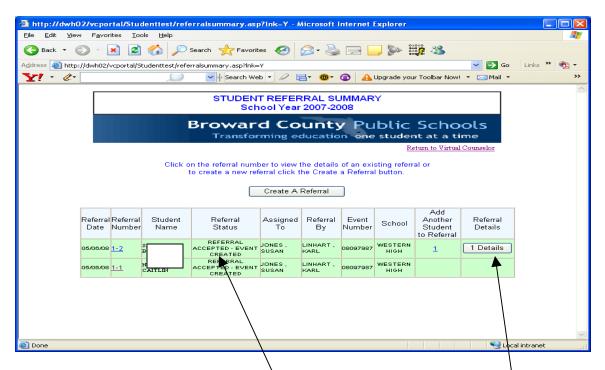

If the administrator accepts the referral and creates a discipline event the referral will turn green and the status of the referral will display "REFERRAL ACCEPTED – EVENT CREATED". The teacher can view the discipline actions given to the student by clicking the Referral Details button.

|                                                                                                    | A Upgrade yo                                                  |                                                                                                    |                          | -                                                                                                    |  |
|----------------------------------------------------------------------------------------------------|---------------------------------------------------------------|----------------------------------------------------------------------------------------------------|--------------------------|----------------------------------------------------------------------------------------------------|--|
|                                                                                                    |                                                               | NES, SUSA                                                                                                    | NN .                     |                                                                                                    |  |
|                                                                                                    |                                                               | 125, 5051                                                                                                    |                          |                                                                                                    |  |
| acher Acti                                                                                                    | on(s)                                                         |                                                                                                    |                          |                                                                                                    |  |
| acher Acti                                                                                                    | on(s)                                                         |                                                                                                    |                          |                                                                                                    |  |
| acher Acti                                                                                                    | on(s)                                                         |                                                                                                    |                          |                                                                                                    |  |
|                                                                                                    |                                                               |                                                                                                    |                          |                                                                                                    |  |
|                                                                                                    | × Dete                                                        |                                                                                                    |                          |                                                                                                    |  |
| dance Referral ✓ Parent Contact × Parents Conference<br>ministrative Referral ✓ Student/Team Conference × ESE/Specialist Referral |                                                               |                                                                                                    |                          |                                                                                                    |  |
| Terence                                                                                                    | • LoL                                                         | opecian                                                                                                    | i icelellai              |                                                                                                    |  |
|                                                                                                    |                                                               |                                                                                                    |                          |                                                                                                    |  |
|                                                                                                    |                                                               |                                                                                                    |                          |                                                                                                    |  |
| IONS                                                                                                    |                                                               |                                                                                                    |                          |                                                                                                    |  |
|                                                                                                    |                                                               |                                                                                                    |                          |                                                                                                    |  |
|                                                                                                    | Action                                                        | Begin                                                                                                    | Suspension               | Action                                                                                                    |  |
|                                                                                                    | Cd                                                            | Date                                                                                                    | Amt                      | Location                                                                                                    |  |
| 20080506                                                                                                    | DT - DETENTION                                                | 20080506                                                                                                    | 001                      | WESTERN<br>HIGH                                                                                                    |  |
|                                                                                                    | 20 - PARENT<br>CONFERENCE                                     |                                                                                                    |                          | WESTERN<br>HIGH                                                                                                    |  |
|                                                                                                    | 34 - REF TO CHILD<br>STUDY/LAT                                |                                                                                                    |                          | WESTERN<br>HIGH                                                                                                    |  |
|                                                                                                    | 42 - CLASSROOM<br>OBSERVATION                                 |                                                                                                    |                          | WESTERN<br>HIGH                                                                                                    |  |
|                                                                                                    |                                                               |                                                                                                    |                          |                                                                                                    |  |
|                                                                                                    | IONS<br>Action<br>Date<br>S<br>20080506<br>S<br>20080506<br>E | Action Action Cd<br>Solution Action Cd<br>S 20060566 D1-DETENTION<br>S 20060566 D1-DETENTION<br>S 20060566 D1-DETENTION<br>S 20060566 34-REF TO CHILD<br>S 20060566 34-REF TO CHILD<br>S 20060566 34-REF TO CHILD<br>S 20060566 44-CLASECOM | Aference × ESE/Specialis | Aference × ESE/Specialist Referral<br>STONS<br>Mag<br>Action Action Begin Suspension<br>Date Cd Date Suspension<br>Date Cd Date Suspension<br>S 20060506 D1-DETENTION 20060506 001<br>S 20060506 23-PAPENT<br>S 20060506 34-REF TO CHILD<br>S 20060506 34-REF TO CHILD<br>S 2006050 |  |

The actions given by the administrator will display at the bottom of the referral.